# Package 'ClustMMDD'

May 30, 2016

<span id="page-0-0"></span>Type Package Title Variable Selection in Clustering by Mixture Models for Discrete Data

Version 1.0.4

Date 2016-05-30

Author Wilson Toussile

Maintainer Wilson Toussile <wilson.toussile@gmail.com>

**Description** An implementation of a variable selection procedure in clustering by mixture models for discrete data (clustMMDD). Genotype data are examples of such data with two unordered observations (alleles) at each locus for diploid individual. The two-fold problem of variable selection and clustering is seen as a model selection problem where competing models are characterized by the number of clusters K, and the subset S of clustering variables. Competing models are compared by penalized maximum likelihood criteria. We considered asymptotic criteria such as Akaike and Bayesian Information criteria, and a family of penalized criteria with penalty function to be data driven calibrated.

License GPL  $(>= 2)$ **Depends** Rcpp ( $> = 0.11.5$ ), R ( $> = 3.0.0$ ) Collate ``RcppExports.R'' ``ClustMMDD.R'' ``modelKS.R'' ``zzz.R'' LazyLoad true Imports methods LinkingTo Rcpp NeedsCompilation yes Repository CRAN Date/Publication 2016-05-30 20:26:19

# R topics documented:

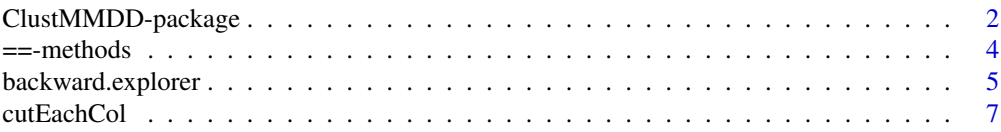

<span id="page-1-0"></span>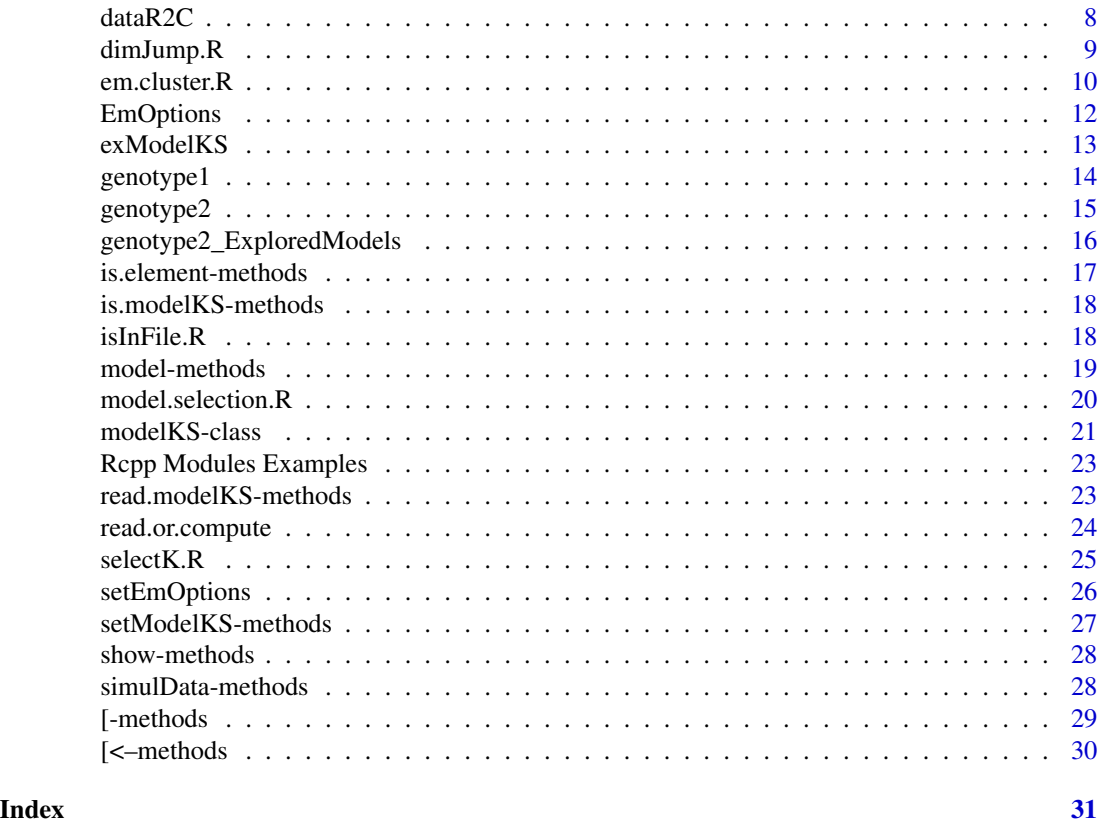

# ClustMMDD-package ClustMMDD *: Clustering by Mixture Models for Discrete Data.*

#### <span id="page-1-1"></span>Description

ClustMMDD stands for "Clustering by Mixture Models for Discrete Data". This package deals with the two-fold problem of variable selection and model-based unsupervised classification in discrete settings. Variable selection and classification are simultaneously solved via a model selection procedure using penalized criteria: Akaike Information Criterion (AIC), Bayesian Information Criterion (BIC), Integrated Completed Log-likelihood (ICL) or a general criterion with penalty function to be data-driven calibrated.

# Details

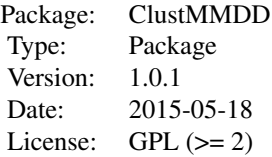

## ClustMMDD-package 3

In this package, K and S are respectively the number of clusters and the subset of variables that are relevant for clustering purposes. We assume that a clustering variable has different probability distributions in at least two clusters, and a non-clustering variable has the same distribution in all clusters. We consider a general situation with data described by P random variables  $X^l$ ,  $l =$  $1, \dots, P$ , where each variable  $X^l$  is an unordered set  $\{X^{l,1}, \dots, X^{l,ploidy}\}$  of ploidy categorical variables. For all l, the random variables  $X^{l,1}, \dots, X^{l, ploidy}$  take their values in the same set of levels. A typical example of such data comes from population genetics where each genotype of a diploid individual is constituted by  $ploidy = 2$  unordered alleles.

The two-fold problem of clustering and variable selection is seen as a model selection problem. A specific collection of competing models associated to different values of (K, S) is defined, and are compared using penalized criteria. The penalized criteria are of the form

$$
crit (K, S) = \gamma_n (K, S) + pen (K, S),
$$

where

- $\gamma_n(K, S)$  is the maximum log-likelihood,
- and  $pen(K, S)$  the penalty function.

The penalty functions used in this package are the following, where  $dim(K, S)$  is the dimension (number of free parameters) of the model defined by  $(K, S)$ :

• Akaike Information Criterion (AIC) :

$$
pen(K, S) = dim(K, S)
$$

• Bayesian Information (BIC) :

$$
pen(K, S) = 0.5 * log(n) * dim(K, S)
$$

• Integrated Complete Likelihood (ICL) :

$$
pen(K, S) = 0.5 * log(n) * dim(K, S) + entropy(K, S),
$$

where

$$
entropy (K, S) = -\sum_{i=1}^{N} \sum_{k=1}^{K} \tau_{i,k} \log (\tau_{i,k})
$$

and

.

$$
\tau_{i,k} = P\left(i \in \mathcal{C}_k\right)
$$

• More general penalty function :

$$
pen(K, S) = \alpha * \lambda * dim(K, S)
$$

where

 $- \lambda$  is a multiplicative parameter to be calibrated,

–  $\alpha$  a coefficient in [1.5, 2] to be given by the user.

We propose a data driven procedure based the dimension jumb version of the so called "slope heuristics" (see [Dominique Bontemps and Wilson Toussile \(2013\)](http://projecteuclid.org/euclid.ejs/1379596773) and references therein).

The maximum log-likelihood is estimated via the Expectation and Maximisation algorithm. The maximum a posteriori classification is derived from the estimated parameters of the selected model.

#### <span id="page-3-0"></span>Author(s)

Wilson Toussile

Maintainer: Wilson Toussile <wilson.toussile@gmail.com>

#### References

- [Dominique Bontemps and Wilson Toussile \(2013\)](http://projecteuclid.org/euclid.ejs/1379596773) : Clustering and variable selection for categorical multivariate data. Electronic Journal of Statistics, Volume 7, 2344-2371, ISSN.
- [Wilson Toussile and Elisabeth Gassiat \(2009\)](http://link.springer.com/article/10.1007%2Fs11634-009-0043-x) : Variable selection in model-based clustering using multilocus genotype data. Adv Data Anal Classif, Vol 3, number 2, 109-134.

# See Also

The main functions :

- [em.cluster.R](#page-9-1) Compute an approximation of the maximum likelihood estimates of parameters using Expectation and Maximization algorithm, for a given value of  $(K, S)$ . The maximum a posteriori classification is then derived.
- [backward.explorer](#page-4-1) Gather the most competitive models using a backward-stepwise strategy.
- [dimJump.R](#page-8-1) Perform the data driven calibration of the penalty function via an estimation of  $\lambda$ . Two values are proposed and a graphic is proposed to help user in making a choice.
- [selectK.R](#page-24-1) Perform the selection of the number  $K$  of clusters for a given subset of clustering variables.
- [model.selection.R](#page-19-1) Perform a model selection from a collection of competing models.

#### Examples

```
data(genotype2)
head(genotype2)
data(genotype2_ExploredModels)
head(genotype2_ExploredModels)
#Calibration of the penalty function
outDimJump = dimJump.R(genotype2_ExploredModels, N = 1000, h = 5, header = TRUE)
cte1 = outDimJump[[1]][1]outSlection = model.selection.R(genotype2_ExploredModels, cte = cte1, header = TRUE)
outSlection
```
==-methods *Methods for Function* ==

# Description

Check if two objects of class [modelKS](#page-20-1) are equal.

# <span id="page-4-0"></span>backward.explorer 5

# Methods

signature(e1 = "modelKS", e2 = "modelKS")

#### Author(s)

Wilson Toussile.

# See Also

[slotNames](#page-0-0), [new](#page-0-0), [methods](#page-0-0), [show](#page-27-1)

# Examples

```
showClass("modelKS")
slotNames("modelKS")
data(exModelKS)
exModelKS
exModelKS == exModelKS
```
<span id="page-4-1"></span>backward.explorer *Gather a set of the most competitive models.*

# Description

This function gathers a set of the most competitive models using a backward-stepwise strategy. The visited models are gathered in a file with suffix "\_ExploredModels.txt". The algorithm used is described in [Wilson Toussile and Elisabeth Gassiat \(2009\).](http://link.springer.com/article/10.1007%2Fs11634-009-0043-x)

## Usage

```
backward.explorer(x, Kmax, Criterion, ploidy = 1,
  ForceExclusion = FALSE, emOptions = list(epsi = NULL, nberSmallEM = NULL,
 nberIterations = NULL, nberMaxIterations = NULL, typeSmallEM = NULL, typeEM =
 NULL, putThreshold = NULL), Kmin = 1, Smin = NULL,
 project = deparse(substitute(x)))
```
# Arguments

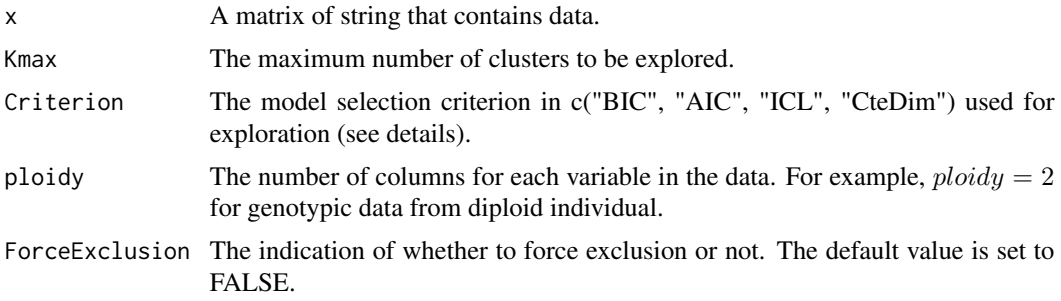

<span id="page-5-0"></span>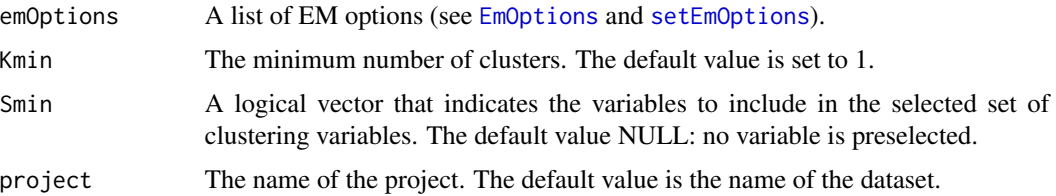

## Details

If the penalized criteria is CteDim, a sequence of penalty functions of the form  $pen(K, S)$  $\lambda * dim(K, S)$  is used. In this shape of penalty function,  $\lambda$  is in [0.5, log(N)], where N is the number of individuals in the sample data. Thus, AIC and BIC penalties are in the sequence of candidate penalties.

#### Value

A data.frame of selected models for the choosen proposed criteria.

#### Author(s)

Wilson Toussile

#### **References**

- [Dominique Bontemps and Wilson Toussile \(2013\)](http://projecteuclid.org/euclid.ejs/1379596773) : Clustering and variable selection for categorical multivariate data. Electronic Journal of Statistics, Volume 7, 2344-2371, ISSN.
- [Wilson Toussile and Elisabeth Gassiat \(2009\)](http://link.springer.com/article/10.1007%2Fs11634-009-0043-x) : Variable selection in model-based clustering using multilocus genotype data. Adv Data Anal Classif, Vol 3, number 2, 109-134.

#### See Also

[dimJump.R](#page-8-1) for the data driven calibration of the penalty function, and [model.selection.R](#page-19-1) for the final model selection.

#### Examples

```
data(genotype1)
head(genotype1)
genotype2 = cutEachCol(genotype1[, -11], ploidy = 2)
head(genotype2)
# The following command create a file "genotype2_ExploredModels.txt"
# that contains the most competitive models.
#output = backward.explorer(genotype2, Kmax = 10, ploidy = 2, Kmin = 1, Criterion = "CteDim")
data(genotype2_ExploredModels)
head(genotype2_ExploredModels)
```
<span id="page-6-1"></span><span id="page-6-0"></span>

# Description

It is assumed that each string in the data frame submitted represents a set of *ploidy* unordered observations from the same set of levels. For example, for  $ploidy = 2$ , the data "101102" represents "101", "102".

#### Usage

cutEachCol(xdata, ploidy)

# Arguments

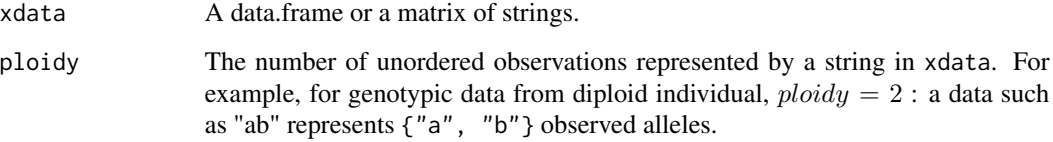

# Value

A matrix of strings compatible with the main functions of [ClustMMDD](#page-1-1). The number of columns in the outcome data frame is equal to  $ploidy * ncol(xdata)$ .

#### Author(s)

Wilson Toussile

## See Also

[dataR2C](#page-7-1) for [ClustMMDD](#page-1-1) data format.

# Examples

```
data(genotype1)
head(genotype1)
genotype2 = cutEachCol(genotype1[, -11], ploidy = 2)head(genotype2)
```
<span id="page-7-1"></span><span id="page-7-0"></span>

# Description

dataR2C(x, ploidy) returns a list.

#### Usage

 $dataR2C(x, ploidy = 1)$ 

## Arguments

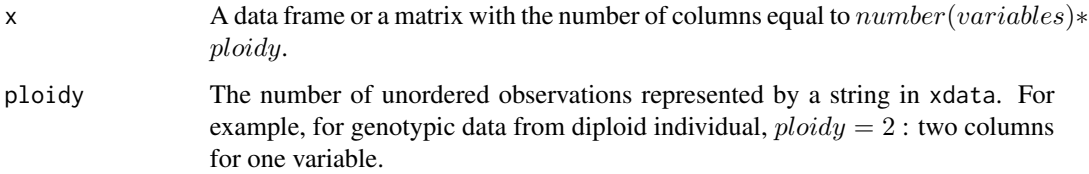

#### Value

A list of elements needed for [ClustMMDD](#page-1-1) main functions :

- data : A matrix compatible with [ClustMMDD](#page-1-1) main functions.
- ploidy : The number of columns for each variable. It is the ploidy for genotypic data
- N : The number of lines in x.
- P : The number of categorical variables describing the dataset :  $P = n \text{col}(x)/p \text{loidy}$ .
- N\_LEVELS : The vector of the numbers of levels for the variables.
- LEVELS : The levels for the variables.
- COUNT : The observed counts of the levels.
- FREQ : The observed frequencies.

## Author(s)

Wilson Toussile

# See Also

[cutEachCol](#page-6-1) in [ClustMMDD](#page-1-1) package.

## <span id="page-8-0"></span>dimJump.R 9

## Examples

```
data(genotype1)
head(genotype1)
genotype2 = cutEachCol(genotype1[, -11], 2)
head(genotype2)
genotype3 = dataR2C(genotype2, ploidy = 2)
head (genotype3$data)
str(genotype3)
```
<span id="page-8-1"></span>dimJump.R *Data driven calibration of the penalty function*

#### Description

Data driven calibration of the penalty function using the dimension jump version of the "slope heuristics".

# Usage

```
dimJump.R(fileOrData, h = integer(), N = integer(), header = logical())
```
#### Arguments

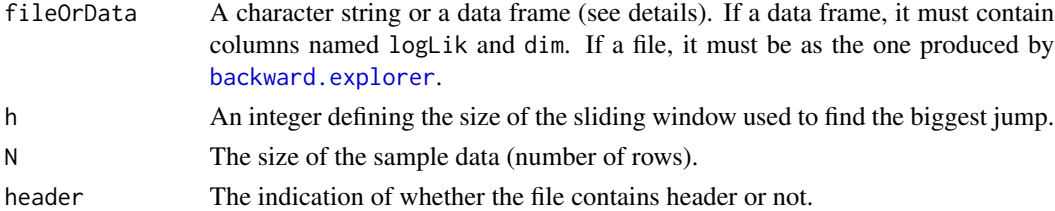

# Details

This function is a dimension jump version of the so called *slope heuristics* for the calibration of penalty function using the data.

#### Value

Assume that the penalty function is in the form

$$
pen(K, S) = \alpha * \lambda * dim(K, S)
$$

, where

- $\lambda$  is the penalty parameter to be calibrated,
- and  $\alpha$  a coeffcient belonging to [1.5, 2], to be given by the user in model. selection. R for the final selection.

It returns a list containing two candidate values of  $\lambda$  and their bounds. It also produces a graphic that illustrates the "slope heuristics".

#### <span id="page-9-0"></span>Author(s)

Wilson Toussile

## References

- [Dominique Bontemps and Wilson Toussile \(2013\)](http://projecteuclid.org/euclid.ejs/1379596773) : Clustering and variable selection for categorical multivariate data. Electronic Journal of Statistics, Volume 7, 2344-2371, ISSN.
- [Wilson Toussile and Elisabeth Gassiat \(2009\)](http://link.springer.com/article/10.1007%2Fs11634-009-0043-x) : Variable selection in model-based clustering using multilocus genotype data. Adv Data Anal Classif, Vol 3, number 2, 109-134.

#### See Also

[backward.explorer](#page-4-1) for exploration of competing models space, [model.selection.R](#page-19-1) for final selection.

# Examples

```
# genotype2_ExploredModels was obtained via backward.explorer.
data(genotype2_ExploredModels)
outDimJump = dimJump.R(genotype2_ExploredModels, N = 1000, h = 5, header = TRUE)
outDimJump[[1]]
```
<span id="page-9-1"></span>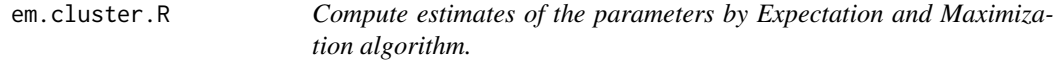

#### Description

Compute an approximation of the maximum likelihood estimates of parameters using Expectation and Maximization (EM) algorithm. A maximum a posteriori classification is then derived from the estimated set of parameters.

#### Usage

```
em.cluster.R(xdata, K, S, ploidy = 1, emOptions = list(epsi = NULL,
  typeSmallEM = NULL, typeEM = NULL, nberSmallEM = NULL, nberIterations = NULL,
  nberMaxIterations = NULL, putThreshold = NULL, ct = 1)
```
#### Arguments

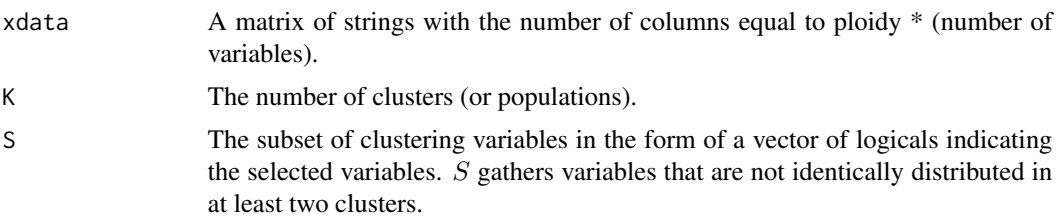

#### <span id="page-10-0"></span>em.cluster.R 11

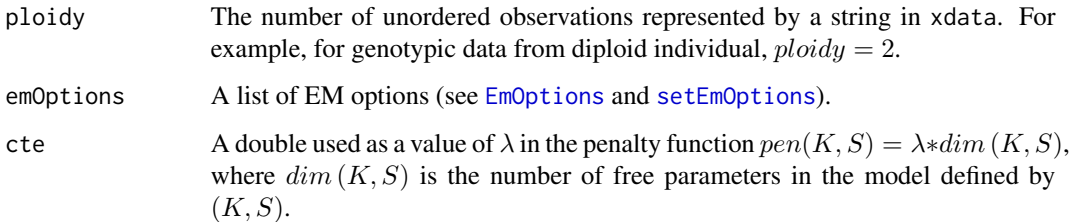

#### Value

## A list of

- N : The size (number of lines) of the dataset.
- K : The number of clusters (populations).
- S : A vector of logicals indicating the selected variables for clustering.
- dim : The number of free parameters.
- pi\_K : The vector of mixing proportions.
- prob : A list of matrices, each matrix being the probabilities of a variable in different clusters.
- logLik: The log-likelihood.
- entropy : The entropy.
- criteria : Criteria values c(BIC, AIC, ICL, CteDim).
- Tik : A stochastic matrix given the a posteriori membership probabilities.
- mapClassif : Maximum a posteriori classification.
- NbersLevels : The numbers of observed levels of the considered categorical variables.
- levels : The observed levels.

## Author(s)

Wilson Toussile.

# References

- [Dominique Bontemps and Wilson Toussile \(2013\)](http://projecteuclid.org/euclid.ejs/1379596773) : Clustering and variable selection for categorical multivariate data. Electronic Journal of Statistics, Volume 7, 2344-2371, ISSN.
- [Wilson Toussile and Elisabeth Gassiat \(2009\)](http://link.springer.com/article/10.1007%2Fs11634-009-0043-x) : Variable selection in model-based clustering using multilocus genotype data. Adv Data Anal Classif, Vol 3, number 2, 109-134.

#### See Also

[dataR2C](#page-7-1) for transformation of a classic data frame, [backward.explorer](#page-4-1), [selectK.R](#page-24-1), [dimJump.R](#page-8-1), [model.selection.R](#page-19-1) for both model selection and classification.

## Examples

```
data(genotype1)
head(genotype1)
genotype2 = cutEachCol(genotype1[, -11], ploidy = 2)head(genotype2)
#See the EM options
EmOptions() # Options can be set by \code{\link{setEmOptions()}}
par5 = em. cluster.R (genotype2, K = 5, S = c(rep(TRUE, 8), rep(FALEE, 2)), ploidy = 2)slotNames(par5)
head(par5["membershipProba"])
par5["mixingProportions"]
par5
```
<span id="page-11-1"></span>EmOptions *Display the current Expectation and Maximization options.*

#### **Description**

Display the Expectation and Maximization algorithm current options.

#### Usage

EmOptions()

# Value

A list of EM options :

- epsi : The upper bound of the relative increasing on log-likelihood.
- nberSmallEM : The number of random parameter points from which to run small EMs. The estimated parameter point associated to the higher maximum log-likelihood is then used to initialise the final EM run.
- nberIterations : The number of iterations in each small EM.
- typeSmallEM :  $0 =$  classic EM,  $1 =$  SEM and  $2 =$  CEM.
- typeEM :  $0 =$  classic EM,  $1 =$  SEM and  $2 =$  CEM.
- nberMaxIterations : The maximum number of iterations in the final EM if the convergence is slow.
- putThreshold : The indication of whether all parameter estimates are positive.

#### Author(s)

Wilson Toussile.

<span id="page-11-0"></span>

#### <span id="page-12-0"></span>exModelKS 13

## References

- [Dominique Bontemps and Wilson Toussile \(2013\)](http://projecteuclid.org/euclid.ejs/1379596773) : Clustering and variable selection for categorical multivariate data. Electronic Journal of Statistics, Volume 7, 2344-2371, ISSN.
- [Wilson Toussile and Elisabeth Gassiat \(2009\)](http://link.springer.com/article/10.1007%2Fs11634-009-0043-x) : Variable selection in model-based clustering using multilocus genotype data. Adv Data Anal Classif, Vol 3, number 2, 109-134.

# See Also

[setEmOptions](#page-25-1) for setting EM options.

# Examples

```
EmOptions()
setEmOptions(list(epsi = 1e-6))
EmOptions()
setEmOptions() # To set default values
EmOptions()
```
<span id="page-12-1"></span>

exModelKS *An example of* [modelKS](#page-20-1)*.*

#### Description

An example of a set of parameters given by an instance of [modelKS](#page-20-1).

## Format

An instance of [modelKS](#page-20-1).

#### Author(s)

Wilson Toussile

## References

- [Dominique Bontemps and Wilson Toussile \(2013\)](http://projecteuclid.org/euclid.ejs/1379596773) : Clustering and variable selection for categorical multivariate data. Electronic Journal of Statistics, Volume 7, 2344-2371, ISSN.
- [Wilson Toussile and Elisabeth Gassiat \(2009\)](http://link.springer.com/article/10.1007%2Fs11634-009-0043-x) : Variable selection in model-based clustering using multilocus genotype data. Adv Data Anal Classif, Vol 3, number 2, 109-134.

#### See Also

[modelKS](#page-20-1)

#### Examples

```
data(exModelKS)
slotNames("modelKS")
head(exModelKS["membershipProba"])
exModelKS["mixingProportions"]
exModelKS
```
<span id="page-13-1"></span>genotype1 genotype1 *is a data frame of genotype data with* ploidy = 2.

# Description

A simulated data frame of genotype data with  $N = 1000$  individuals genotyped at P = 10 loci. Each string represents two alleles : ploidy = 2. For example, "109107" represents  $\{$  "109", "107"  $\}$ . The last column of the data frame contains integers that represent the population membership.

# Format

The format is: chr [1:1000, 1:10] "109107" "105101" "106106" ... and the 11 th column contains integers representing the prior classification in 5 sub-populations.

# Author(s)

Wilson Toussile

# References

- [Dominique Bontemps and Wilson Toussile \(2013\)](http://projecteuclid.org/euclid.ejs/1379596773) : Clustering and variable selection for categorical multivariate data. Electronic Journal of Statistics, Volume 7, 2344-2371, ISSN.
- [Wilson Toussile and Elisabeth Gassiat \(2009\)](http://link.springer.com/article/10.1007%2Fs11634-009-0043-x) : Variable selection in model-based clustering using multilocus genotype data. Adv Data Anal Classif, Vol 3, number 2, 109-134.

#### See Also

## [genotype2](#page-14-1)

# Examples

data(genotype1) head(genotype1)

<span id="page-13-0"></span>

<span id="page-14-1"></span><span id="page-14-0"></span>

# Description

This data frame can be obtained using  $cutEachCol(genotype1[, -11], ploidy = 2)$  $cutEachCol(genotype1[, -11], ploidy = 2)$  (see [genotype1](#page-13-1)).

#### Usage

data(genotype2)

# Format

The format is: chr [1:1000, 1:20] "109" "107" "105" "101" "106" "106" "107" ..., representing observed alleles for the considered 10 loci, 2 column per locus.

# Details

ploidy = 2 for diploid individual.

# Author(s)

Wilson Toussile

## Source

Simulated data.

#### See Also

[genotype1](#page-13-1).

# Examples

```
data(genotype2)
head(genotype2)
data(genotype1)
genotype3 = cutEachCol(genotype1[,-11], ploidy = 2)
head(genotype3)
```

```
genotype2_ExploredModels
```
*A data frame of competing models gathered by* [backward.explorer](#page-4-1)*.*

## Description

A data frame of competing models gathered by [backward.explorer](#page-4-1) for  $Kmax = 10$ . Such data file can be used for a final model selection process.

# Usage

```
data("genotype2_ExploredModels")
```
## Format

A data frame with 2667 explored models on the following 16 variables.

- N : The size of the data
- P : The number of variables
- K : the number of clusters
- S1 : 1st variable
- S2 : 2nd variable
- S3 : 3th variable
- S4 : 4th variable
- S5 : 5th variable
- S6 : 6th variable
- S7: 7th variable
- S8 : 8th variable
- S9 : 9th variable
- S10 : 10th variable
- logLik : The log-likelihood
- dim : The dimension = number of free parameters
- entropy : Entropy.

## Details

TODO

# Source

Wilson Toussile

## <span id="page-16-0"></span>is.element-methods 17

# See Also

[dimJump.R](#page-8-1) and [model.selection.R](#page-19-1).

#### Examples

```
data(genotype2_ExploredModels)
head(genotype2_ExploredModels)
plot(genotype2_ExploredModels[, c("dim", "logLik")],
col = "blue", xlab = "Dimension", ylab = "Log-likelihood")
# Data-driven calibration of the penalty
dimJump.R(genotype2_ExploredModels, h = 5, N=1000, header=T)
```
is.element-methods *Check if a* [modelKS](#page-20-1) *object is in a set of such objects.*

# Description

Return TRUE if an instance of [modelKS](#page-20-1) belongs to a set.

# Arguments

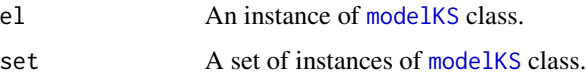

#### Value

TRUE if the object el belongs to a given set of [modelKS](#page-20-1).

## Methods

```
signature(el = c("modelKS"), set = c("modelKS")) The two arguments must be vectors
    (see examples)
```
# Author(s)

Wilson Toussile

# Examples

```
data(exModelKS)
is.element(c(exModelKS), c(exModelKS))
is.element(c(exModelKS, 1, c(1:5)), c(exModelKS))
is.element(c(exModelKS), c(exModelKS, 1, list(1:5, 0)))
```
<span id="page-17-0"></span>is.modelKS-methods *Is an object from class* [modelKS](#page-20-1)*?*

# Description

Function to test inheritance relationships between an object and a class [modelKS](#page-20-1).

# Arguments

object Any R object.

# Value

TRUE if object is from class [modelKS](#page-20-1), and FALSE if not.

## Methods

signature(object = "modelKS") Is an object from class [modelKS](#page-20-1)?

## Author(s)

Wilson Toussile

#### Examples

```
data(exModelKS)
is.modelKS(exModelKS)
is.modelKS(1:7)
```
isInFile.R *Find a model in a file.*

## Description

Find a given model defined by (K, S) in a file.

# Usage

isInFile.R(K, S, file, header)

## Arguments

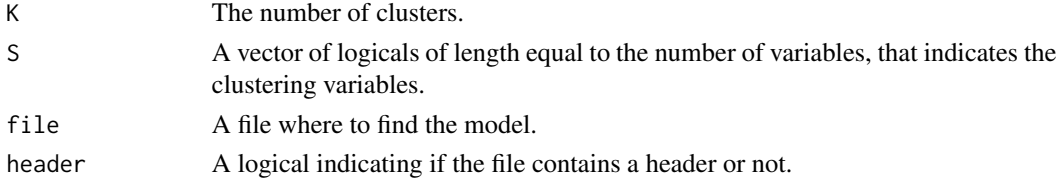

## <span id="page-18-0"></span>model-methods 19

#### Value

A list :

- TrueFalse : A logical indicating if the given model was found and the following if TRUE.
- line : The line where the given is in the file.
- N : The size of the dataset from which the model was estimated.
- logLik : The log-likelihood.
- dim : The dimension of the model = number of free parameters.
- entropy : The entropy associated to estimated parameters of the models.

# Author(s)

Wilson Toussile

#### References

- [Dominique Bontemps and Wilson Toussile \(2013\)](http://projecteuclid.org/euclid.ejs/1379596773) : Clustering and variable selection for categorical multivariate data. Electronic Journal of Statistics, Volume 7, 2344-2371, ISSN.
- [Wilson Toussile and Elisabeth Gassiat \(2009\)](http://link.springer.com/article/10.1007%2Fs11634-009-0043-x) : Variable selection in model-based clustering using multilocus genotype data. Adv Data Anal Classif, Vol 3, number 2, 109-134.

#### Examples

```
data(genotype1)
head(genotype1)
genotype2 = cutEachCol(genotype1[, -11], ploidy = 2)
head(genotype2)
S = c(rep(TRUE, 8), rep(FALE, 2))## Not run:
outPut = selectK.R(genotype2, S, Kmax = 6, ploidy = 2, Kmin=1)
isInFile.R(K = 5, S, "genotype2_ExploredModels.txt", header = TRUE)
isInFile.R(K = 5, rep(TRUE, 10), "genotype2_ExploredModels.txt", header = TRUE)
file.remove("genotype2_ExploredModels.txt")
## End(Not run)
```
model-methods *Retrieve a list of model* (K, S) *from a* [modelKS](#page-20-1) *object.*

# Description

Recall that a model is defined by  $(K, S)$  where K is the number of clusters and S that indicates the clustering variable. This method retrieves a list of model  $(K, S)$  from a [modelKS](#page-20-1) object.

## <span id="page-19-0"></span>Methods

signature(object = "[modelKS](#page-20-1)") Retrieve a list of model  $(K, S)$  from a modelKS object.

#### Author(s)

Wilson Toussile.

#### See Also

[modelKS](#page-20-1), [slotNames](#page-0-0), [new](#page-0-0), [methods](#page-0-0), [show](#page-27-1)

#### Examples

```
data(exModelKS)
showClass("modelKS")
slotNames("modelKS")
exModelKS
exModelKS["K"]
exModelKS["S"]
model(exModelKS)
```
<span id="page-19-1"></span>model.selection.R *Selection of both the number* K *of clusters and the subset* S *of clustering variables.*

#### Description

The inference on both the number  $K$  of clusters and the subset  $S$  of clustering variables is seen as a model selection problem. Each competing model is characterized by one value of  $(K, S)$ . The competing models are compared using penalized criteria AIC, BIC, ICL and a more general penalized criterion with a penalty function on the form

$$
pen(K, S) = \alpha * \lambda * dim(K, S),
$$

where

- $\lambda$  is a parameter that can be calibrated using "slope-heuristics" (see [backward.explorer](#page-4-1), [dimJump.R](#page-8-1)),
- and  $\alpha$  is a coefficient in [1.5, 2] to be given by the user.

#### Usage

```
model.selection.R(fileOrData, cte = as.double(1), alpha = as.double(2.0), header = TRUE,
  lines = integer())
```
# <span id="page-20-0"></span>modelKS-class 21

#### **Arguments**

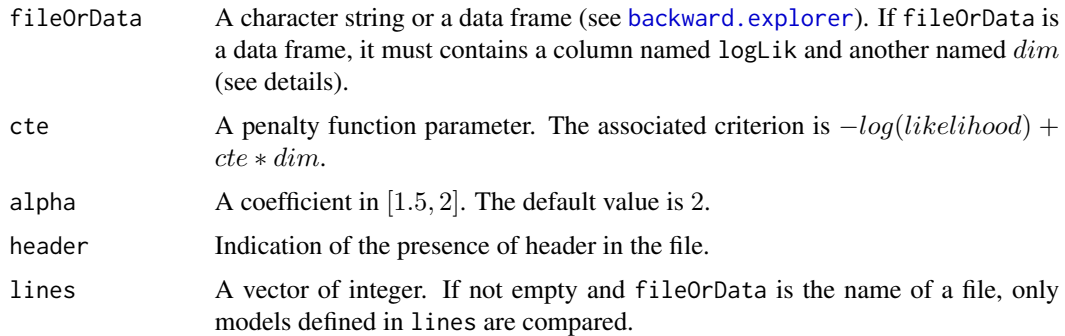

#### Value

A data frame of the selected models for the proposed penalized criteria.

#### Author(s)

Wilson Toussile

## References

- [Dominique Bontemps and Wilson Toussile \(2013\)](http://projecteuclid.org/euclid.ejs/1379596773) : Clustering and variable selection for categorical multivariate data. Electronic Journal of Statistics, Volume 7, 2344-2371, ISSN.
- [Wilson Toussile and Elisabeth Gassiat \(2009\)](http://link.springer.com/article/10.1007%2Fs11634-009-0043-x) : Variable selection in model-based clustering using multilocus genotype data. Adv Data Anal Classif, Vol 3, number 2, 109-134.

#### See Also

[backward.explorer](#page-4-1), [dimJump.R](#page-8-1).

# Examples

```
data(genotype2_ExploredModels)
outDimJump = dimJump.R(genotype2_ExploredModels, N = 1000, h = 5, header = TRUE)
cte1 = outDimJump[[1]][1]outSlection = model.selection.R(genotype2_ExploredModels, cte = cte1, header = TRUE)
outSlection
```
<span id="page-20-1"></span>modelKS-class modelKS *is a class of parameters of* (K, S) *model.*

# Description

modelKS is a class that can contain the set of parameters associated to a model given by  $(K, S)$ .

#### <span id="page-21-0"></span>Objects from this class

Objects can be created by calling [new](#page-0-0) ("modelKS", ...). See new for more details.

#### Slots

N: The number of individuals in the datatset.

P: The number of random variables considered in the dataset.

N<sub>levels:</sub> A vector of the numbers of levels for the considered variables.

levels: A "list" of the observed levels for the variables.

K: The number of clusters.

S: A vector of "logical" indicating the clustering variables.

dim: The dimension of a model  $(K, S)$  defined as the number of free parmaters.

mixingProportions: The numeric vector of the mixing proportions.

count: A "list" of the counts of levels for each variable.

frequencies: A "list" of the observed frequencies for each variable.

- proba: A "list" of "matrix" that contains the estimates of the levels probabilities in each clusters.
- logLik: An approximation of the maximum log-likelihood obtained by the EM algorithm.
- entropy: The entropy given by  $-\sum_{i=1}^{N} \sum_{k=1}^{K} \tau_{i,k} log(\tau_{i,k})$ , where  $\tau_{i,k}$  is the probability that individual *i* belongs to cluster  $k$

membershipProba: The "numeric" matrix of membership probabilities.

mapClassification: The maximum a posteriori classification given by a vector of "integers".

#### Methods

```
== signature(e1 = "modelKS", e2 = "ANY"): ...
\left[ \left\langle -\right\rangle signature(x = "modelKS"): ...
[ signature(x = "modelKS"): ...
is. element signature(el = "modelKS", set = "modelKS"): ...
show signature(object = "modelKS"): ...
simulData signature(object = "modelKS", N = "numeric", ploidy = "numeric"): ...
read.modelKS signature(file = "character"): ...
is.modelKS signature(object = "modelKS"): ...
```
## Author(s)

Wilson Toussile.

#### References

- [Dominique Bontemps and Wilson Toussile \(2013\)](http://projecteuclid.org/euclid.ejs/1379596773) : Clustering and variable selection for categorical multivariate data. Electronic Journal of Statistics, Volume 7, 2344-2371, ISSN.
- [Wilson Toussile and Elisabeth Gassiat \(2009\)](http://link.springer.com/article/10.1007%2Fs11634-009-0043-x) : Variable selection in model-based clustering using multilocus genotype data. Adv Data Anal Classif, Vol 3, number 2, 109-134.

# <span id="page-22-0"></span>Rcpp Modules Examples 23

# See Also

[slotNames](#page-0-0), [new](#page-0-0), [methods](#page-0-0), [showClass](#page-0-0).

#### Examples

```
data(exModelKS)
showClass("modelKS")
slotNames("modelKS")
exModelKS
exModelKS["K"]
exModelKS["S"]
model(exModelKS)
```
Rcpp Modules Examples *Functions and Objects created by Rcpp Modules Example*

#### Description

These function and objects are accessible from R via the Rcpp Modules mechanism which creates them based on the declaration in the C++ file.

# See Also

The Rcpp Modules vignette.

read.modelKS-methods *Read the parameters of a model* (K, S) *from a file.*

## Description

Read the parameters of a model  $(K, S)$  from a file, and return an instance of [modelKS](#page-20-1).

## Methods

```
signature() Generic.
```
signature(file = "character") Read a set of parameters of a model  $(K, S)$  from a file.

#### Author(s)

Wilson Toussile.

# See Also

[modelKS](#page-20-1), [slotNames](#page-0-0), [new](#page-0-0), [methods](#page-0-0), [show](#page-27-1)

<span id="page-23-0"></span>

# Description

Read a given model from a file or compute the estimates of the parameters if not found. This function is not available for users.

#### Usage

```
read.or.compute(xdata, xK, xS, xReferenceModel, xReferenceModelsIndex,
  xNberExploredModels, xFileNameExploredModels, cte = as.double(1),
 header = TRUE)
```
# Arguments

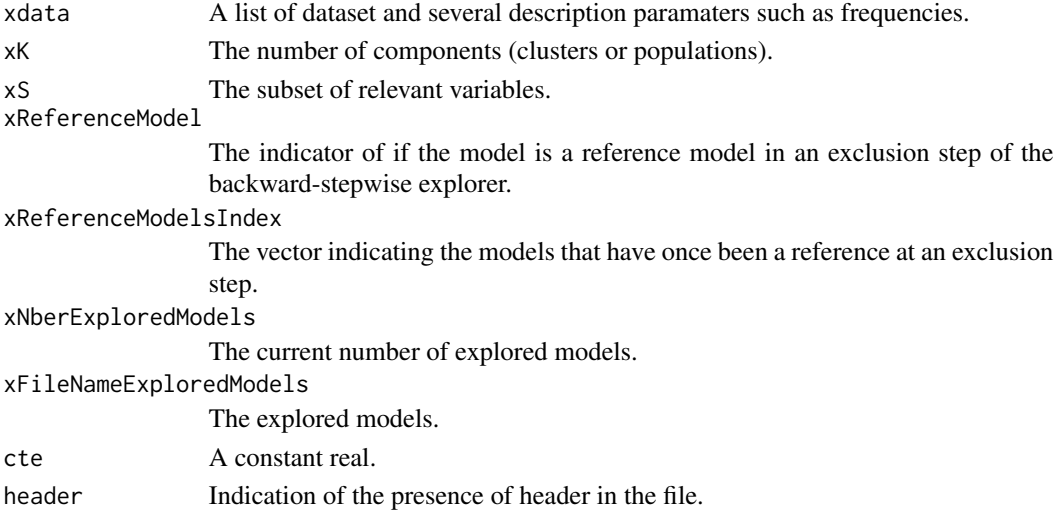

## Details

Not available for users.

#### Author(s)

Wilson Toussile

# References

- [Dominique Bontemps and Wilson Toussile \(2013\)](http://projecteuclid.org/euclid.ejs/1379596773) : Clustering and variable selection for categorical multivariate data. Electronic Journal of Statistics, Volume 7, 2344-2371, ISSN.
- [Wilson Toussile and Elisabeth Gassiat \(2009\)](http://link.springer.com/article/10.1007%2Fs11634-009-0043-x) : Variable selection in model-based clustering using multilocus genotype data. Adv Data Anal Classif, Vol 3, number 2, 109-134.

#### <span id="page-24-0"></span>selectK.R 25

# See Also

[dimJump.R](#page-8-1) for data driven calibration of the penality function, and [model.selection.R](#page-19-1) for model selection.

<span id="page-24-1"></span>selectK.R *Selection of the number* K *of clusters.*

#### Description

Perform a selection of the number  $K$  of clusters for a given subset  $S$  of clustering variables.

#### Usage

```
selectK.R(xdata, S, Kmax, ploidy = 1, Kmin = 1,
  emOptions = list(epsi = 1e-05, nberSmallEM = 20, nberIterations = 15,
 nberMaxIterations = 5000, typeSmallEM = 0, typeEM = 0, putThreshold = FALSE),
 cte = 1, project = deparse(substitute(xdata)))
```
## Arguments

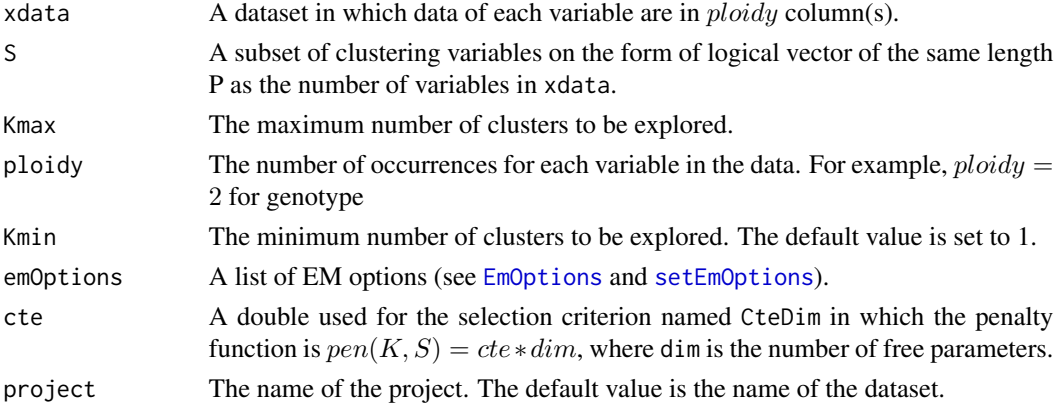

#### Value

A list of estimated paramaters for each selection criteria.

#### Author(s)

Wilson Toussile

# References

- [Dominique Bontemps and Wilson Toussile \(2013\)](http://projecteuclid.org/euclid.ejs/1379596773) : Clustering and variable selection for categorical multivariate data. Electronic Journal of Statistics, Volume 7, 2344-2371, ISSN.
- [Wilson Toussile and Elisabeth Gassiat \(2009\)](http://link.springer.com/article/10.1007%2Fs11634-009-0043-x) : Variable selection in model-based clustering using multilocus genotype data. Adv Data Anal Classif, Vol 3, number 2, 109-134.

# See Also

[backward.explorer](#page-4-1) for more exploration of the competing models space, [dimJump.R](#page-8-1) for data driven calibration of the penality function, and model. selection. R for model selection.

## Examples

```
data(genotype1)
head(genotype1)
genotype2 = cutEachCol(genotype1[, -11], ploidy = 2)
head(genotype2)
S = c(rep(TRUE, 8), rep(FALSE, 2))## Not run:
outPut = selectK.R(genotype2, S, Kmax = 6, ploidy = 2, Kmin=1)
outPut[["BIC"]]
file.remove("genotype2_ExploredModels.txt")
```
## End(Not run)

<span id="page-25-1"></span>setEmOptions *Set Expectation and Maximization options.*

#### Description

Set Expectation and Maximization options.

## Usage

```
setEmOptions(emOptions = list(epsi = NULL, typeSmallEM = NULL, typeEM = NULL,
 nberSmallEM = NULL, nberIterations = NULL, nberMaxIterations = NULL,
 putThreshold = NULL))
```
## Arguments

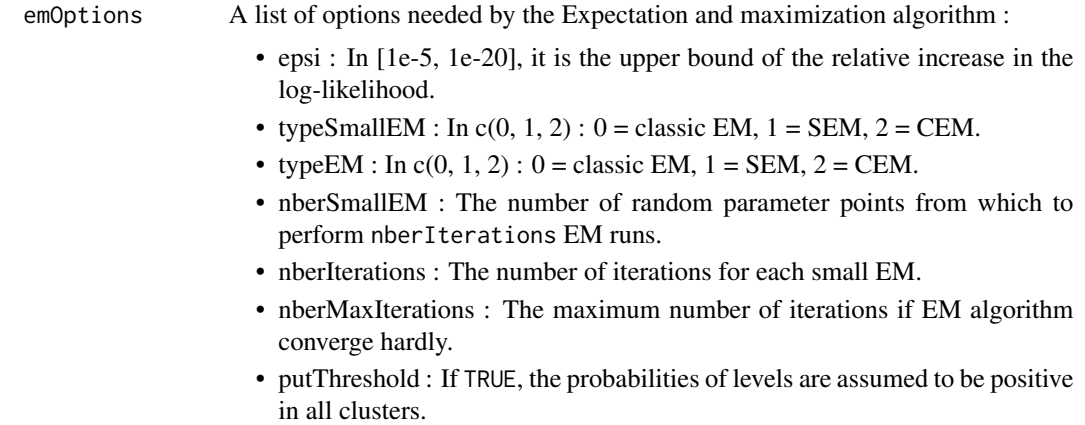

<span id="page-25-0"></span>

# <span id="page-26-0"></span>Details

Use setEmOptions() to set all options to default.

#### Author(s)

Wilson Toussile.

# References

- [Dominique Bontemps and Wilson Toussile \(2013\)](http://projecteuclid.org/euclid.ejs/1379596773) : Clustering and variable selection for categorical multivariate data. Electronic Journal of Statistics, Volume 7, 2344-2371, ISSN.
- [Wilson Toussile and Elisabeth Gassiat \(2009\)](http://link.springer.com/article/10.1007%2Fs11634-009-0043-x) : Variable selection in model-based clustering using multilocus genotype data. Adv Data Anal Classif, Vol 3, number 2, 109-134.

## See Also

[EmOptions](#page-11-1) for getting the current EM options.

# Examples

```
EmOptions()
setEmOptions(list(epsi = 1e-6))
EmOptions()
setEmOptions() # To set default values
EmOptions()
```
setModelKS-methods *Set an instance of class* [modelKS](#page-20-1) *from a list.*

# Description

Set an object of class [modelKS](#page-20-1) from a list.

#### Arguments

x A list from which to retrieve the slots of [modelKS](#page-20-1).

#### Value

An object of class [modelKS](#page-20-1).

#### Warning

This function is not available for users.

#### Author(s)

Wilson Toussile

<span id="page-27-0"></span>

# <span id="page-27-1"></span>Description

Show an object of class [modelKS](#page-20-1).

# Arguments

this An object of class [modelKS](#page-20-1).

#### Author(s)

Wilson Toussile.

# See Also

[slotNames](#page-0-0), [new](#page-0-0), [methods](#page-0-0), [show](#page-27-1)

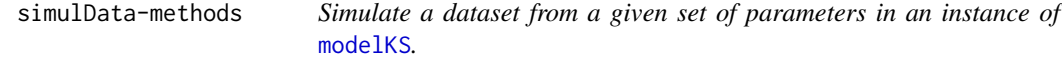

# Description

Simulate a dataset from a given instance of [modelKS](#page-20-1) containing a set of parameters.

# Arguments

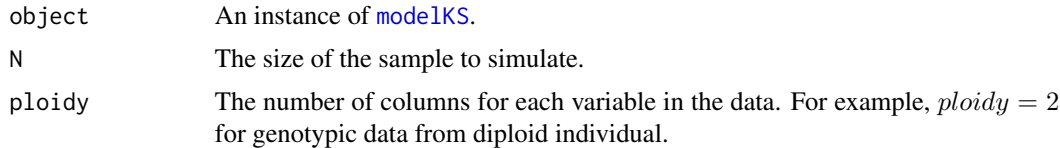

# Value

A list :

["data"]: The simulated dataset.

["class"] : The membership class.

## Methods

signature(object = "modelKS", N = "numeric", ploidy = "numeric") Simulate a dataset for a given set of parameters in a [modelKS](#page-20-1) object.

#### <span id="page-28-0"></span>[-methods 29

# Author(s)

Wilson Toussile

# See Also

[modelKS](#page-20-1), [exModelKS](#page-12-1).

# Examples

```
data(exModelKS)
exModelKS
exData = simulData(exModelKS, 1000, 2)
str(exData)
head(exData$data)
head(exData$class)
```
[-methods *Get a slot from* [modelKS](#page-20-1)*.*

#### Description

Get a slot from an object of class [modelKS](#page-20-1).

# Methods

signature( $x =$  "modelKS") See examples.

## Author(s)

Wilson Toussile.

# See Also

[modelKS](#page-20-1), [slotNames](#page-0-0), [new](#page-0-0), [methods](#page-0-0), [show](#page-27-1)

# Examples

```
data(exModelKS)
slotNames(exModelKS)
exModelKS["K"]
exModelKS["S"]
```
<span id="page-29-0"></span>

# Description

Get or set a slot from [modelKS](#page-20-1).

# Methods

signature( $x =$  "modelKS") See examples.

# Author(s)

Wilson Toussile.

# See Also

[modelKS](#page-20-1), [slotNames](#page-0-0), [new](#page-0-0), [methods](#page-0-0), [show](#page-27-1)

# Examples

```
data(exModelKS)
slotNames(exModelKS)
exModelKS["K"]
exModelKS["S"]
```
# <span id="page-30-0"></span>**Index**

∗Topic Alleles genotype2, [15](#page-14-0) ∗Topic Backward-Stepwise selection genotype2\_ExploredModels, [16](#page-15-0) ∗Topic Backward-stepwise selection backward.explorer, [5](#page-4-0) ∗Topic CEM EmOptions, [12](#page-11-0) selectK.R, [25](#page-24-0) ∗Topic Classification Expectation and Maximization em.cluster.R, [10](#page-9-0) ∗Topic Classification dimJump.R, [9](#page-8-0) em.cluster.R, [10](#page-9-0) model.selection.R, [20](#page-19-0) ∗Topic Clustering ClustMMDD-package, [2](#page-1-0) em.cluster.R, [10](#page-9-0) selectK.R, [25](#page-24-0) ∗Topic Cluster dimJump.R, [9](#page-8-0) model.selection.R, [20](#page-19-0) ∗Topic Dimension jump ClustMMDD-package, [2](#page-1-0) ∗Topic EM backward.explorer, [5](#page-4-0) EmOptions, [12](#page-11-0) selectK.R, [25](#page-24-0) setEmOptions, [26](#page-25-0) ∗Topic Expectation and Maximisation ClustMMDD-package, [2](#page-1-0) ∗Topic Expectation and Maximization em.cluster.R, [10](#page-9-0) ∗Topic Genotype data cutEachCol, [7](#page-6-0) genotype2, [15](#page-14-0) genotype2\_ExploredModels, [16](#page-15-0) ∗Topic Genotype

exModelKS, [13](#page-12-0) genotype1, [14](#page-13-0) genotype2, [15](#page-14-0) ∗Topic Maximum a posteriori classification em.cluster.R, [10](#page-9-0) ∗Topic Mixture of multinomial models ClustMMDD-package, [2](#page-1-0) ∗Topic Model selection in clustering genotype2\_ExploredModels, [16](#page-15-0) ∗Topic Model selection ClustMMDD-package, [2](#page-1-0) dimJump.R, [9](#page-8-0) model.selection.R, [20](#page-19-0) ∗Topic Multi-Locus exModelKS, [13](#page-12-0) genotype1, [14](#page-13-0) ∗Topic Penalized maximum log-likelihood dimJump.R.[9](#page-8-0) model.selection.R, [20](#page-19-0) ∗Topic Population genetics ClustMMDD-package, [2](#page-1-0) ∗Topic Population structure exModelKS, [13](#page-12-0) genotype1, [14](#page-13-0) genotype2\_ExploredModels, [16](#page-15-0) ∗Topic SEM EmOptions, [12](#page-11-0) selectK.R, [25](#page-24-0) ∗Topic Slope-heuristics ClustMMDD-package, [2](#page-1-0) dimJump.R, [9](#page-8-0) model.selection.R, [20](#page-19-0) ∗Topic Stochastic Expectation and Maximization em.cluster.R, [10](#page-9-0) ∗Topic Unsupervized classification ClustMMDD-package, [2](#page-1-0)

selectK.R, [25](#page-24-0) ∗Topic Variable selection in **Clustering** backward.explorer, [5](#page-4-0) ∗Topic classes modelKS-class, [21](#page-20-0) ∗Topic methods  $==-$ methods, [4](#page-3-0) [-methods, [29](#page-28-0)  $[-\text{-methods}, 30]$  $[-\text{-methods}, 30]$  $[-\text{-methods}, 30]$ exModelKS, [13](#page-12-0) model-methods, [19](#page-18-0) read.modelKS-methods, [23](#page-22-0) == *(*==-methods*)*, [4](#page-3-0) ==,modelKS,ANY-method *(*modelKS-class*)*, [21](#page-20-0) ==-methods, [4](#page-3-0) [ *(*[-methods*)*, [29](#page-28-0) [,modelKS-method *(*modelKS-class*)*, [21](#page-20-0) [-methods, [29](#page-28-0) [<- *(*[<--methods*)*, [30](#page-29-0) [<-,modelKS-method *(*modelKS-class*)*, [21](#page-20-0)  $\mathsf{K}\rightarrow\mathsf{methods}, 30$  $\mathsf{K}\rightarrow\mathsf{methods}, 30$ 

```
backward.explorer, 4, 5, 9–11, 16, 20, 21, 26
bar (Rcpp Modules Examples), 23
bla (Rcpp Modules Examples), 23
bla1 (Rcpp Modules Examples), 23
bla2 (Rcpp Modules Examples), 23
```
C++Object-class *(*Rcpp Modules Examples*)*, [23](#page-22-0) ClustMMDD, *[7,](#page-6-0) [8](#page-7-0)*, *[15](#page-14-0)* ClustMMDD *(*ClustMMDD-package*)*, [2](#page-1-0) ClustMMDD-package, [2](#page-1-0) cutEachCol, [7,](#page-6-0) *[8](#page-7-0)*, *[15](#page-14-0)*

dataR2C, *[7](#page-6-0)*, [8,](#page-7-0) *[11](#page-10-0)* dimJump.R, *[4](#page-3-0)*, *[6](#page-5-0)*, [9,](#page-8-0) *[11](#page-10-0)*, *[17](#page-16-0)*, *[20,](#page-19-0) [21](#page-20-0)*, *[25,](#page-24-0) [26](#page-25-0)*

em.cluster.R, *[4](#page-3-0)*, [10](#page-9-0) EmOptions, *[6](#page-5-0)*, *[11](#page-10-0)*, [12,](#page-11-0) *[25](#page-24-0)*, *[27](#page-26-0)* exModelKS, [13,](#page-12-0) *[29](#page-28-0)*

foo *(*Rcpp Modules Examples*)*, [23](#page-22-0)

genotype1, [14,](#page-13-0) *[15](#page-14-0)* genotype2, *[14](#page-13-0)*, [15](#page-14-0) genotype2\_ExploredModels, [16](#page-15-0) hello *(*Rcpp Modules Examples*)*, [23](#page-22-0) is.element *(*is.element-methods*)*, [17](#page-16-0) is.element,modelKS,modelKS-method *(*modelKS-class*)*, [21](#page-20-0) is.element-methods, [17](#page-16-0) is.modelKS *(*is.modelKS-methods*)*, [18](#page-17-0) is.modelKS,ANY-method *(*modelKS-class*)*, [21](#page-20-0) is.modelKS-methods, [18](#page-17-0) isInFile.R, [18](#page-17-0)

methods, *[5](#page-4-0)*, *[20](#page-19-0)*, *[23](#page-22-0)*, *[28](#page-27-0)[–30](#page-29-0)* model *(*model-methods*)*, [19](#page-18-0) model,modelKS-method *(*modelKS-class*)*, [21](#page-20-0) model-methods, [19](#page-18-0) model.selection.R, *[4](#page-3-0)*, *[6](#page-5-0)*, *[9–](#page-8-0)[11](#page-10-0)*, *[17](#page-16-0)*, [20,](#page-19-0) *[25,](#page-24-0) [26](#page-25-0)* modelKS, *[4](#page-3-0)*, *[13](#page-12-0)*, *[17](#page-16-0)[–20](#page-19-0)*, *[23](#page-22-0)*, *[27](#page-26-0)[–30](#page-29-0)* modelKS-class, [21](#page-20-0)

new, *[5](#page-4-0)*, *[20](#page-19-0)*, *[22,](#page-21-0) [23](#page-22-0)*, *[28](#page-27-0)[–30](#page-29-0)* Num *(*Rcpp Modules Examples*)*, [23](#page-22-0)

Rcpp Modules Examples, [23](#page-22-0) Rcpp\_Num-class *(*Rcpp Modules Examples*)*, [23](#page-22-0) Rcpp\_vec-class *(*Rcpp Modules Examples*)*, [23](#page-22-0) Rcpp\_World-class *(*Rcpp Modules Examples*)*, [23](#page-22-0) read.modelKS *(*read.modelKS-methods*)*, [23](#page-22-0) read.modelKS,character-method *(*modelKS-class*)*, [21](#page-20-0) read.modelKS-methods, [23](#page-22-0) read.or.compute, [24](#page-23-0)

selectK.R, *[4](#page-3-0)*, *[11](#page-10-0)*, [25](#page-24-0) setEmOptions, *[6](#page-5-0)*, *[11](#page-10-0)*, *[13](#page-12-0)*, *[25](#page-24-0)*, [26](#page-25-0) setModelKS,list-methods *(*setModelKS-methods*)*, [27](#page-26-0) setModelKS-methods, [27](#page-26-0) setModelKS-methods,list-methods *(*setModelKS-methods*)*, [27](#page-26-0) show, *[5](#page-4-0)*, *[20](#page-19-0)*, *[23](#page-22-0)*, *[28](#page-27-0)[–30](#page-29-0)* show *(*show-methods*)*, [28](#page-27-0) show,modelKS-method *(*modelKS-class*)*, [21](#page-20-0) show-methods, [28](#page-27-0) showClass, *[23](#page-22-0)* simulData *(*simulData-methods*)*, [28](#page-27-0)

#### $I<sub>N</sub>DEX$  33

simulData,modelKS,numeric,numeric-method *(*modelKS-class*)*, [21](#page-20-0) simulData-methods, [28](#page-27-0) slotNames, *[5](#page-4-0)*, *[20](#page-19-0)*, *[23](#page-22-0)*, *[28–](#page-27-0)[30](#page-29-0)*

vec *(*Rcpp Modules Examples*)*, [23](#page-22-0)

World *(*Rcpp Modules Examples*)*, [23](#page-22-0)